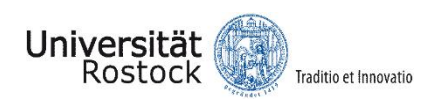

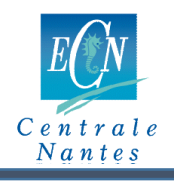

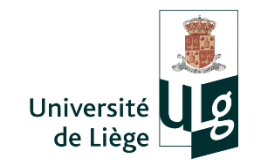

# Improvements of Rubble Ice Generation In Numerical Simulation of Ice Ridge and Structure Interaction

Adylio Vitarelli Neto

Supervisors: Prof. Robert Bronsart – University of Rostock

MSc. Quentin Hisette – Hamburg Ship Model Basin

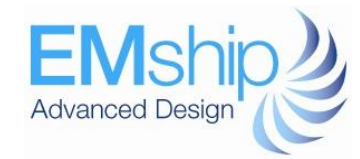

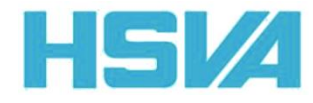

## 1 – Arctic Engineering

- Application: Ships and offshore structures in Nothern Sea Route
- Ice ridges are the main design criteria for those structures

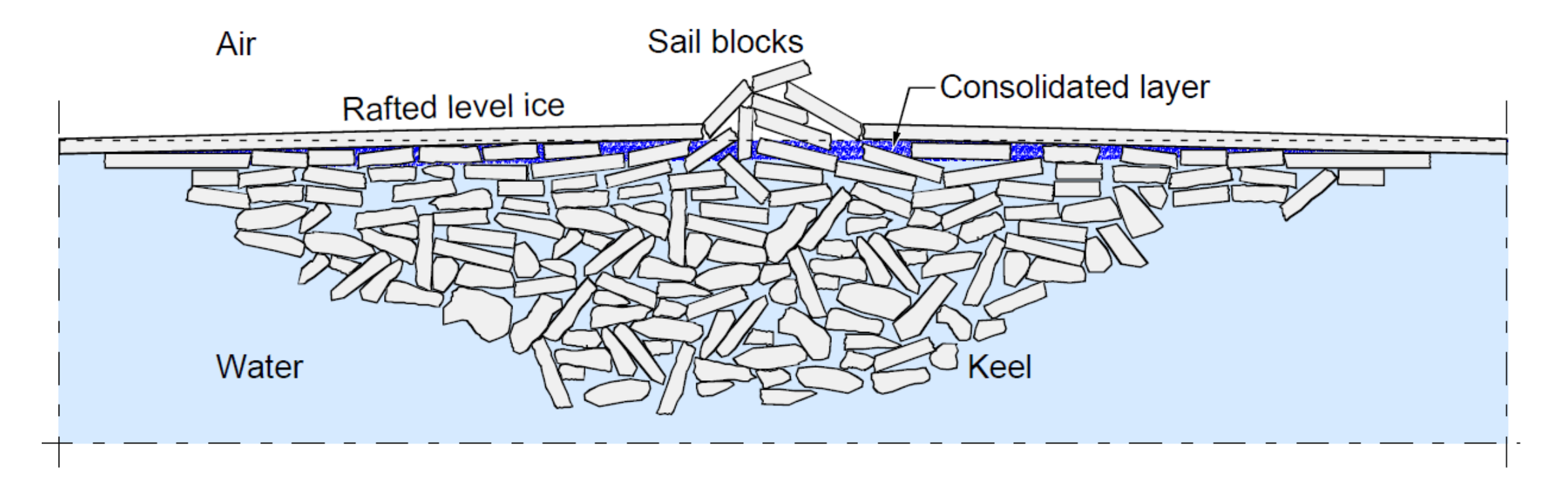

Source: Jensen, A., *et al*. Physical Modeling of First-Year Ice Ridges – Part II: Mechanical properties (2001)

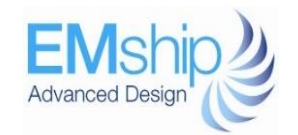

HS Z

### 1 – Arctic Engineering

• Model ice ridge at HSVA basin

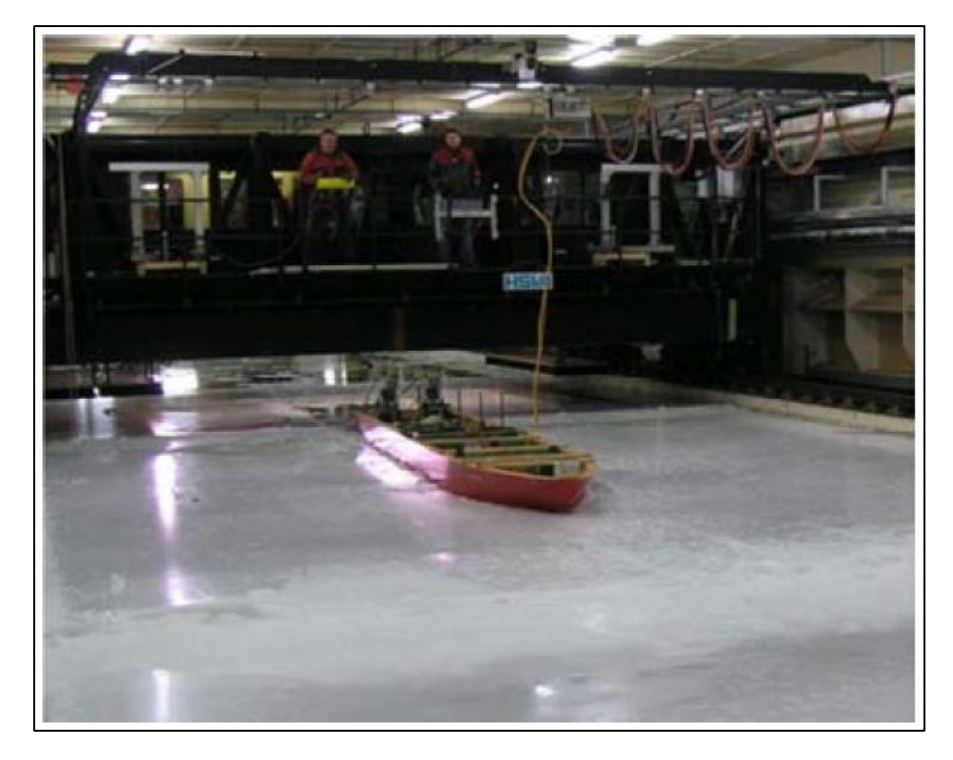

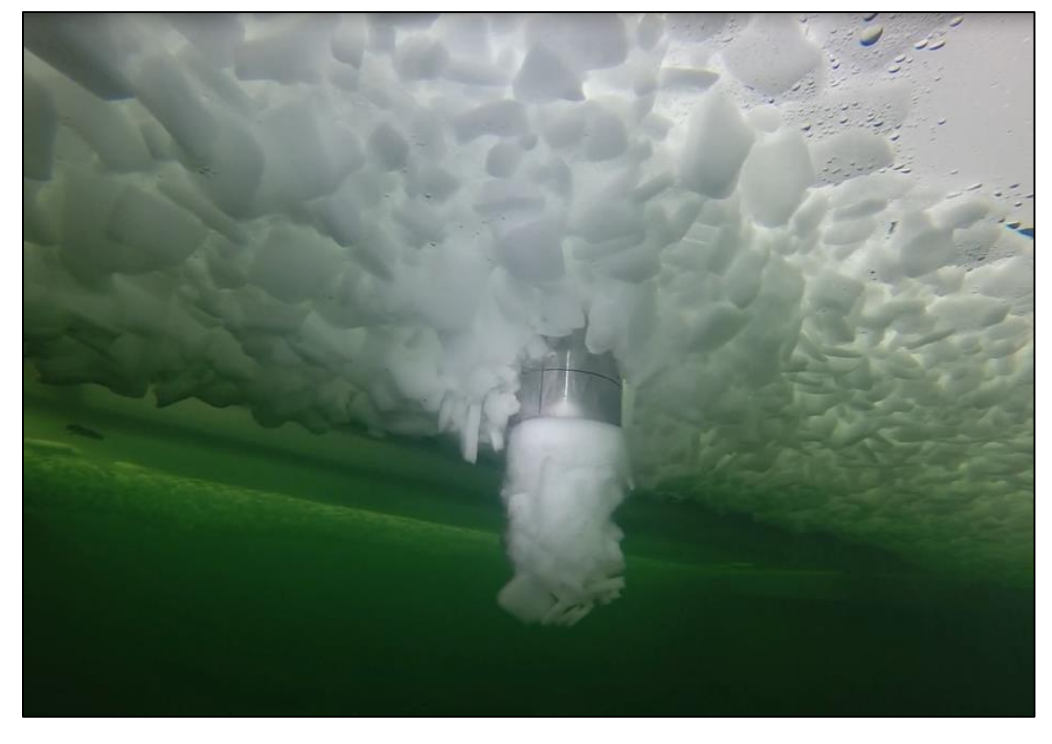

Ship model test [1] Punch test

Source: [1] Ehle, D., Analysis of Breaking through Sea Ice Ridges for Development of a Prediction Method (2011)

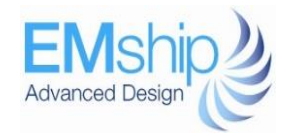

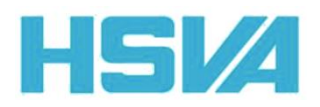

### 2 – Discrete Elements Method (DEM) simulation

- Full DEM in house algorithm
- Seidel (2016) -> DEM introduction and punch test
- Alekseev (2016) -> Ship simulation

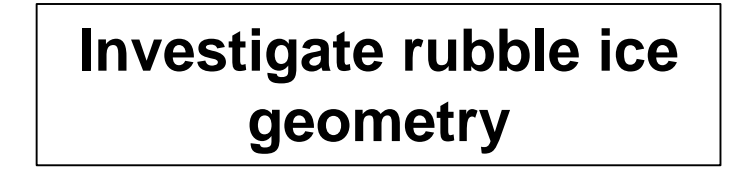

HSV

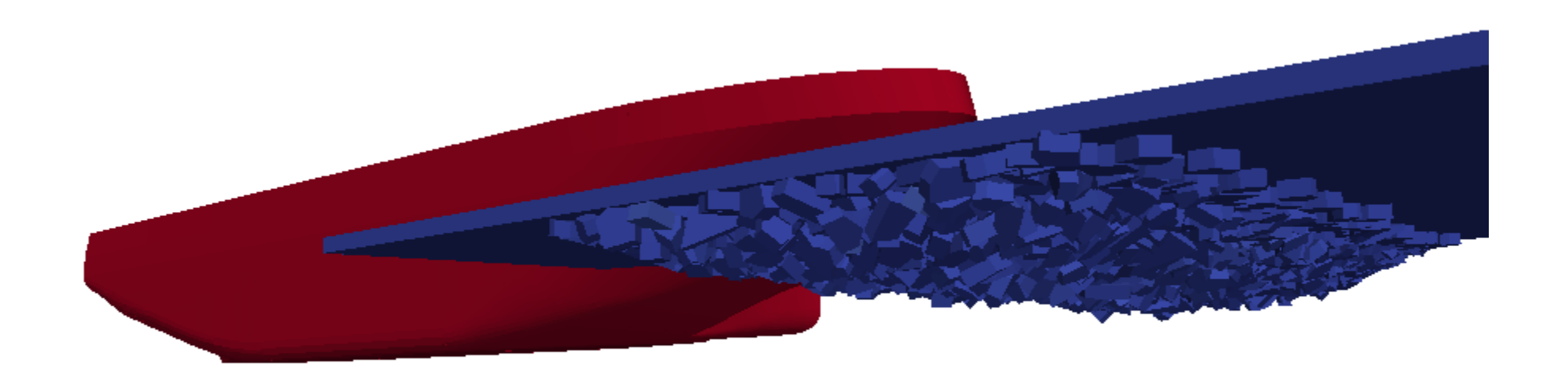

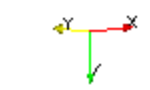

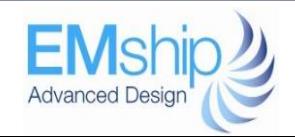

### 2 – Discrete Elements Method (DEM) simulation

- DEM calculates the forces when two elements are interacting
- Inputs for force calculation:
	- o Volume of the interaction
	- o Position of the CG of the elements and the interaction volume
	- o Young's modulus
	- o Mechanical properties

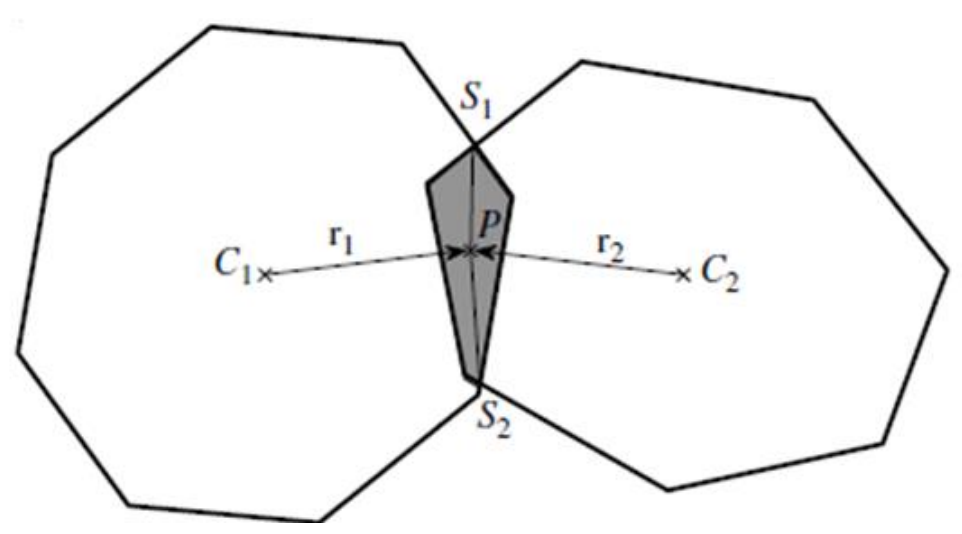

Source: Matuttis & Chen, Understanding the Discrete Element Method, (2014)

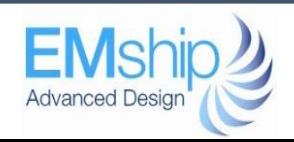

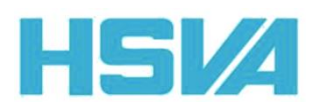

### 3 – Investigation of rubble ice geometry

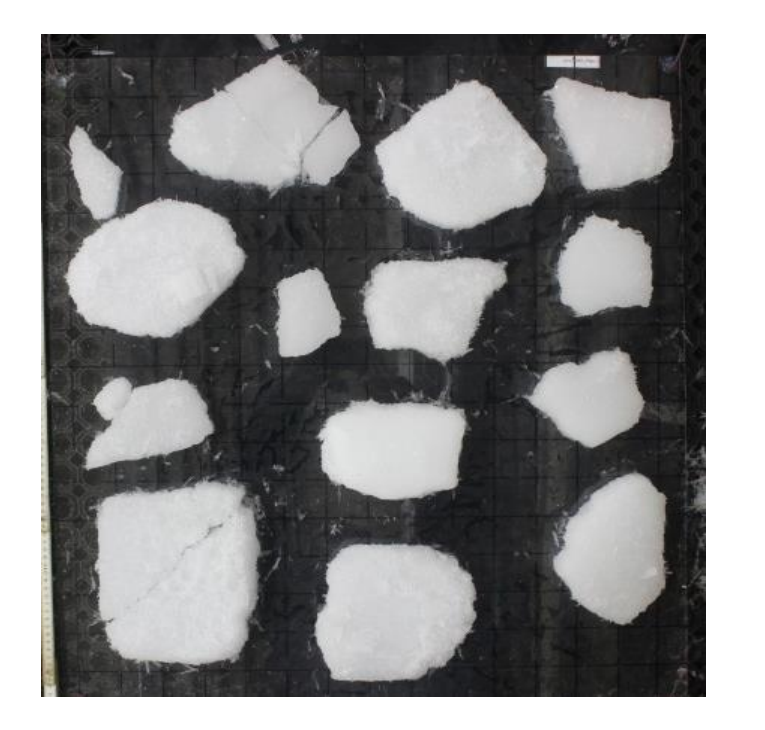

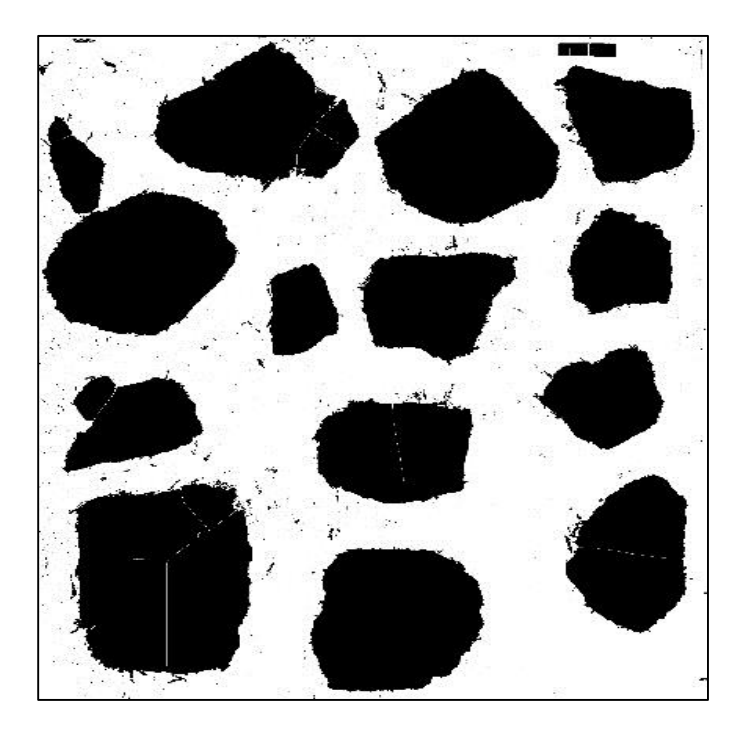

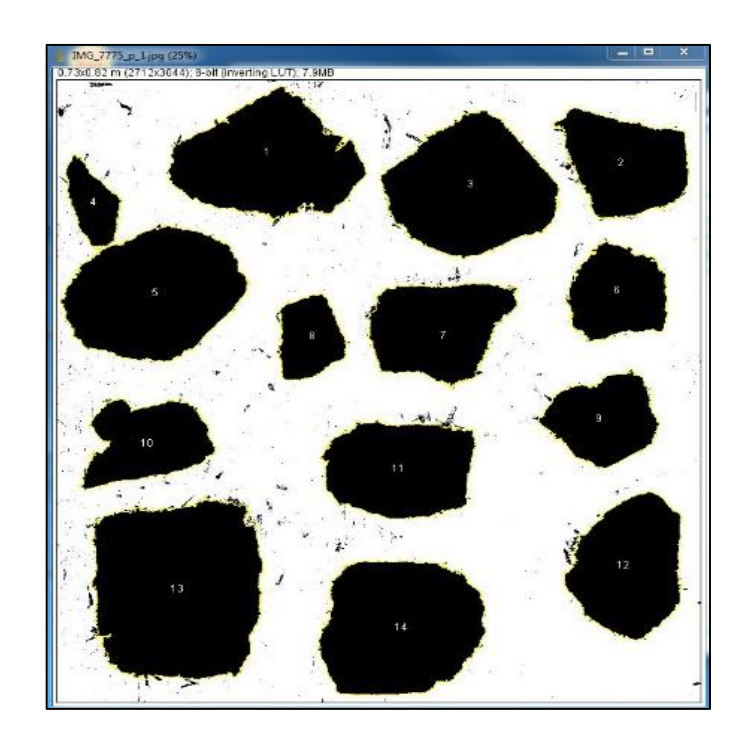

### At the ice basin **Pre-processed** Post-processed

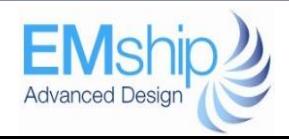

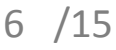

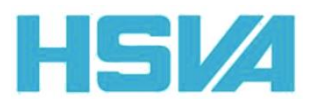

### 4 – Rubble ice measurements processing

- Axis-aligned bounding box height
- Axis-aligned bounding box width
- Number of edges

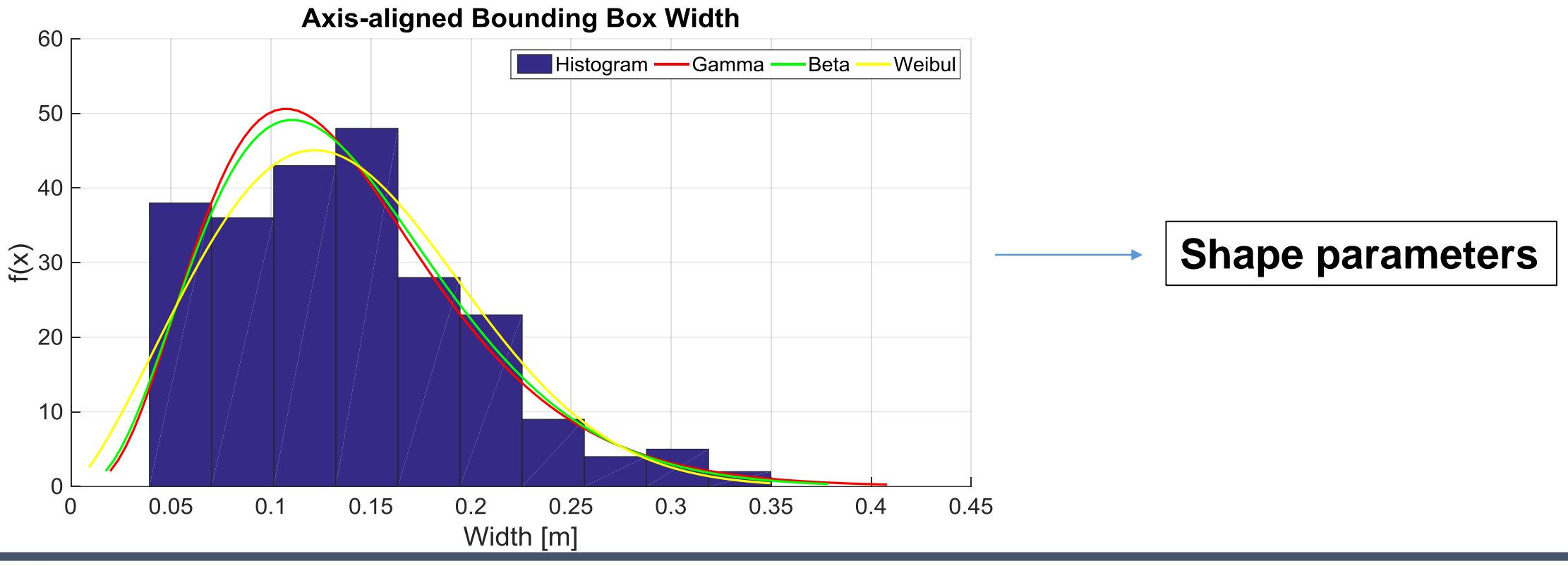

HS Z

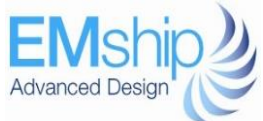

### 4 – Rubble ice measurements processing

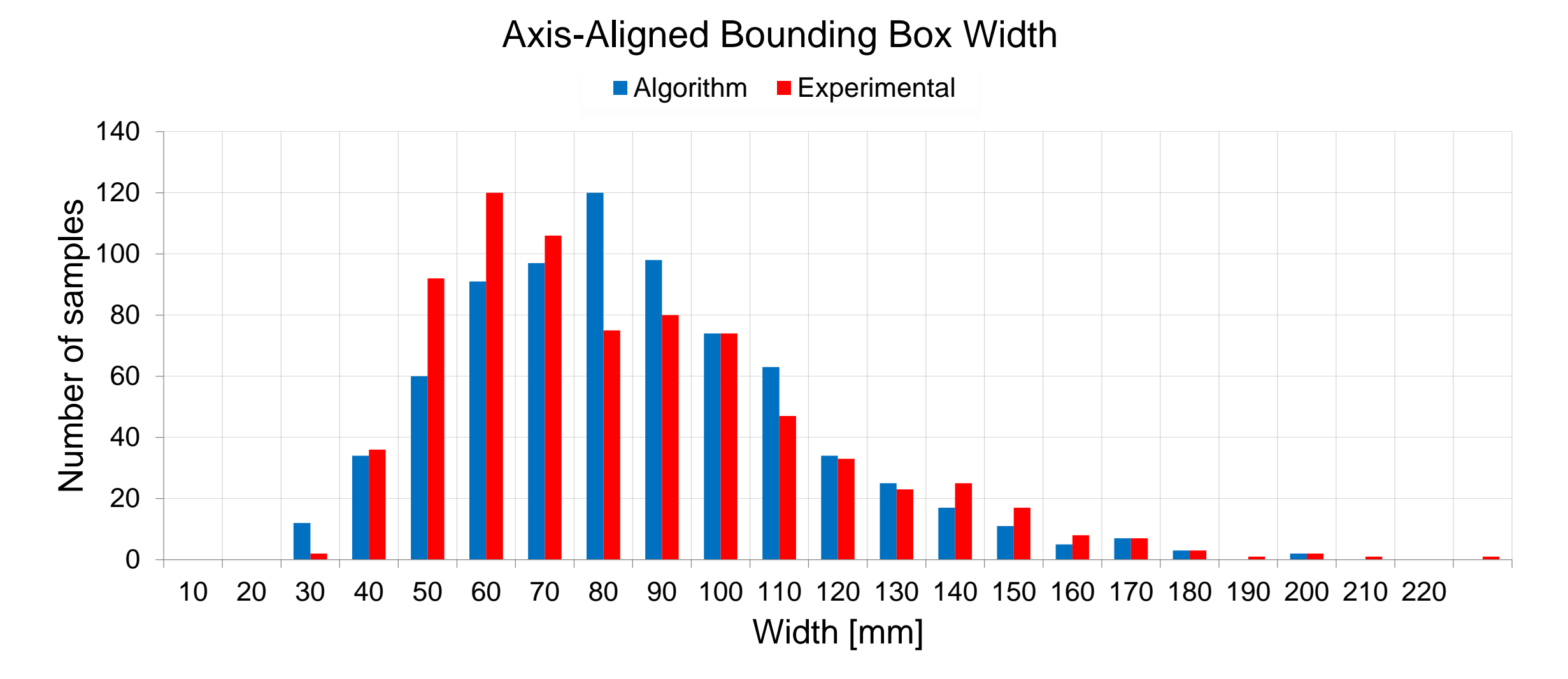

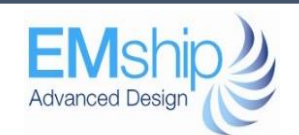

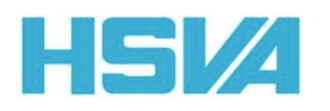

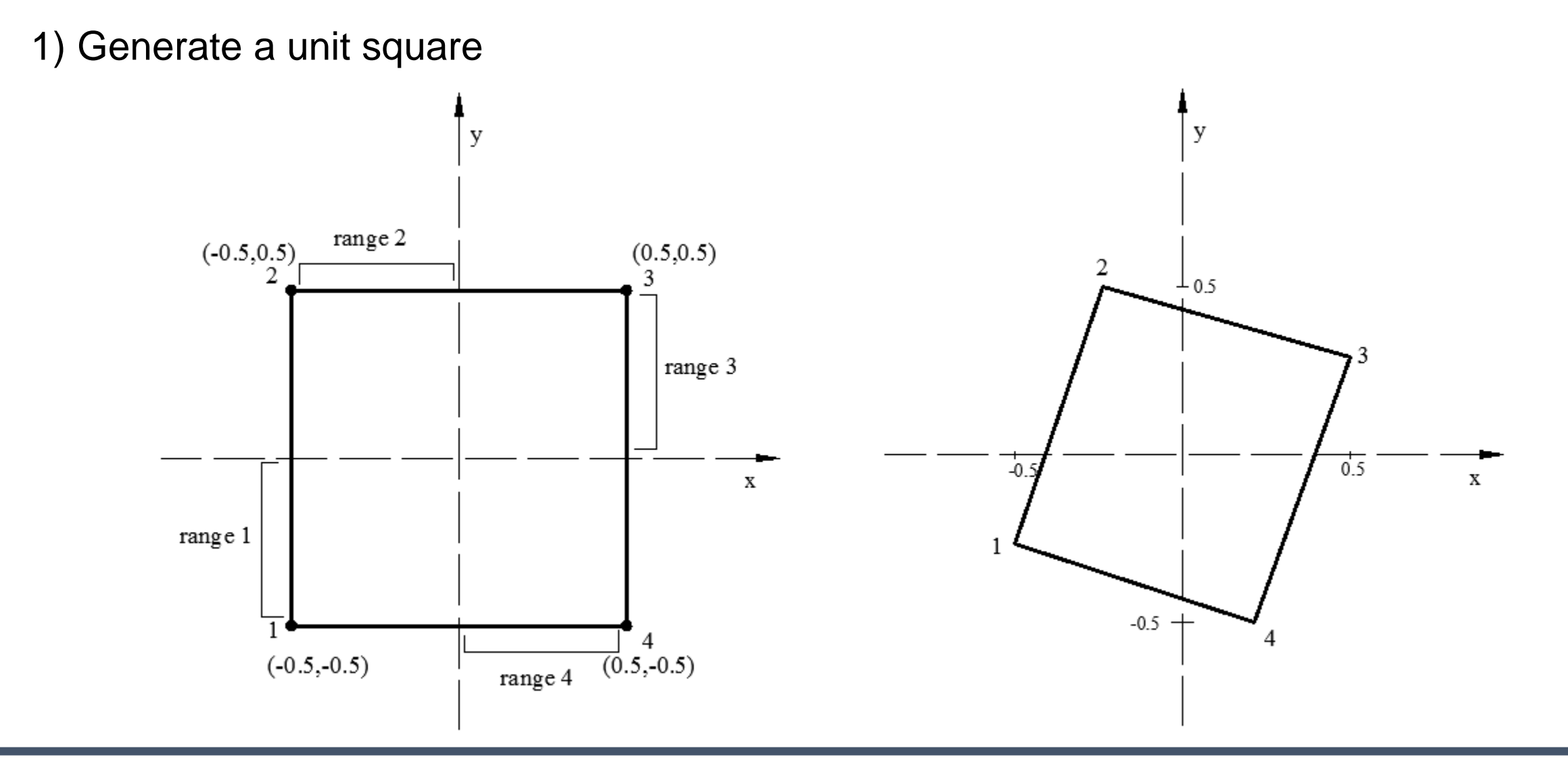

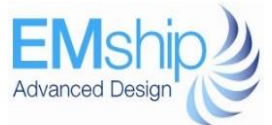

**HSV4** 

### 5 – Generation of rubble ice in the simulation

2) Create the polygon accordingly to the number of edges

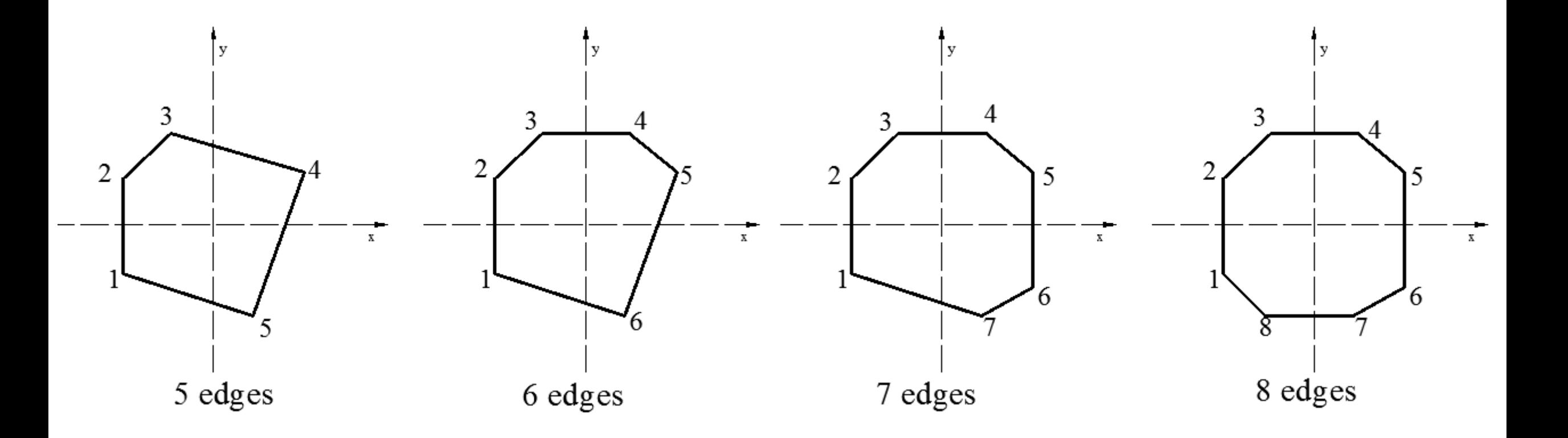

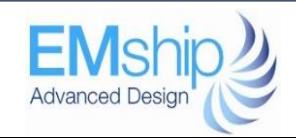

HS Z

### 5 – Generation of rubble ice in the simulation

- Centre the polygon at the origin
- Add thickness -> User input
- Triangulated mesh
- Calculate the following properties:
	- Mass
	- Volume
	- Wetted surface area
	- Moment of inertia

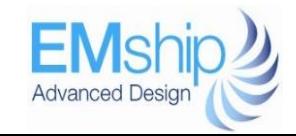

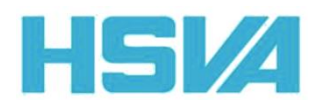

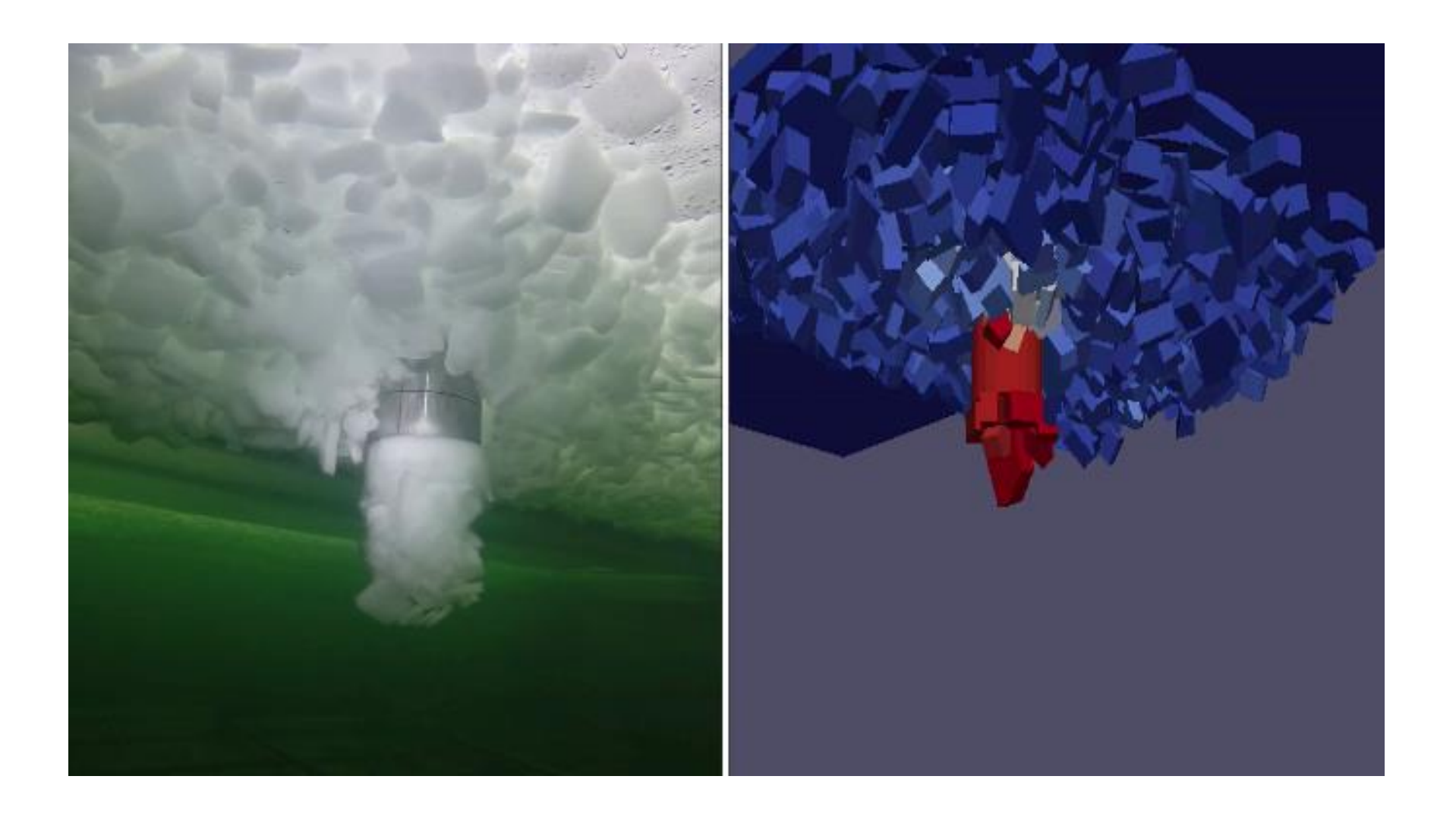

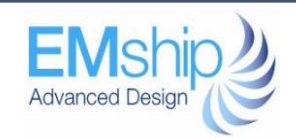

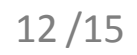

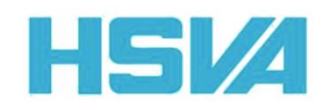

## 7 - Ship Simulation

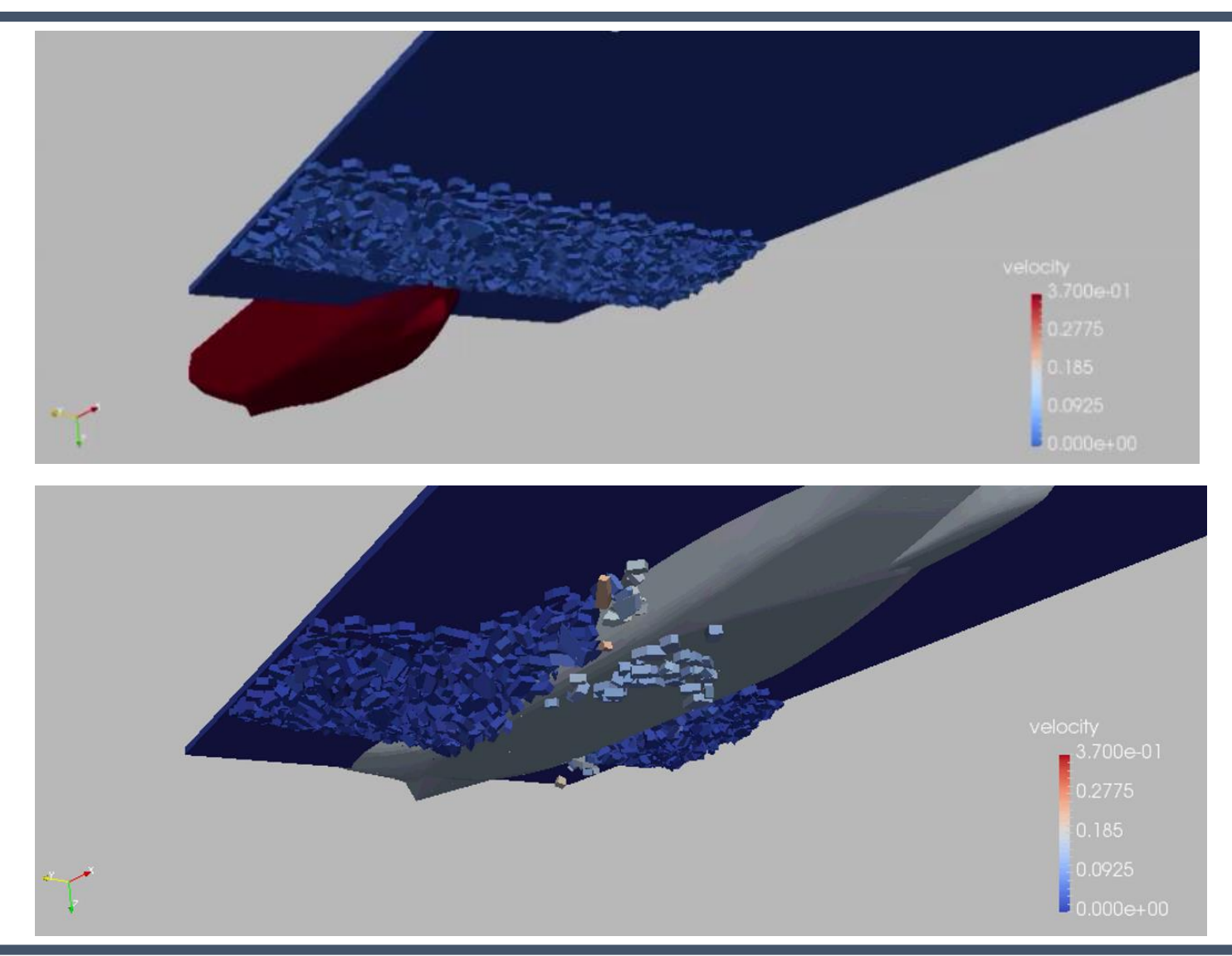

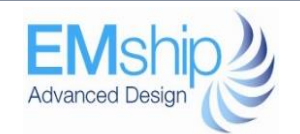

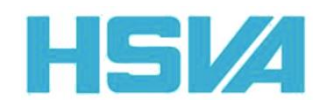

**Advanced Design** 

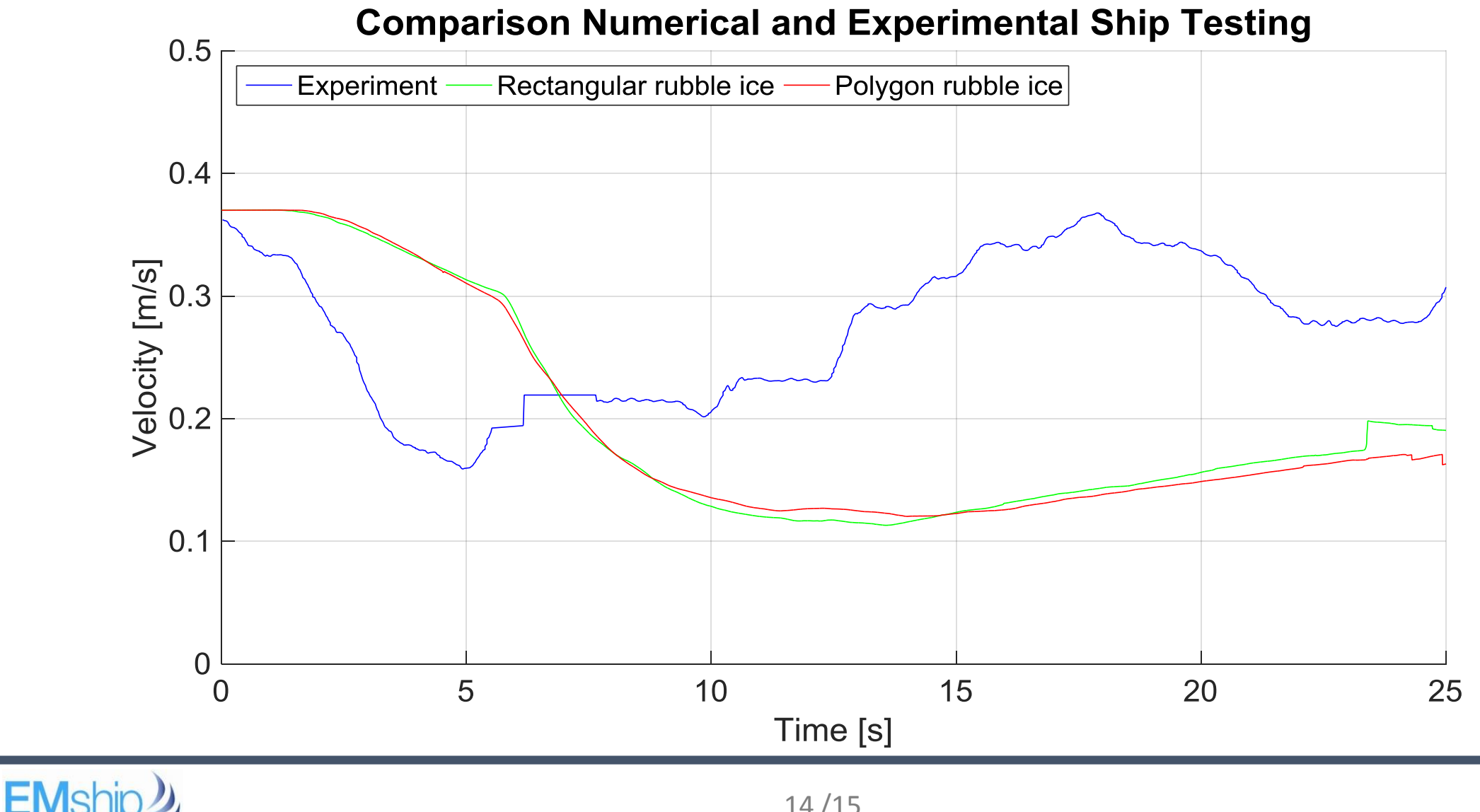

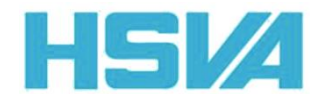

- Experimental data analysis of model scale rubble ice geometry
- Influence of the rubble ice geometry in Discrete Elements Methods simulation
- Different friction model for punch and ship simulation

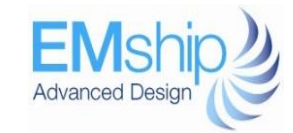

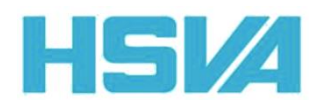